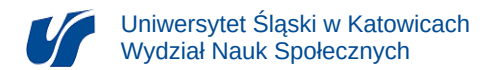

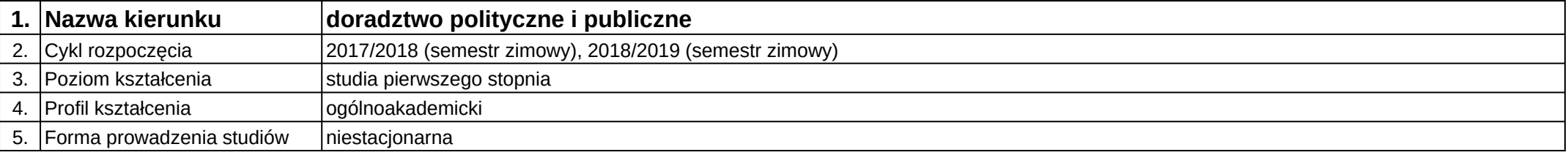

## **Moduł kształcenia:** Realizacja obrazu i dźwięku

**Kod modułu:** 05-DPiP-14-ROD

## **1. Liczba punktów ECTS:** 2

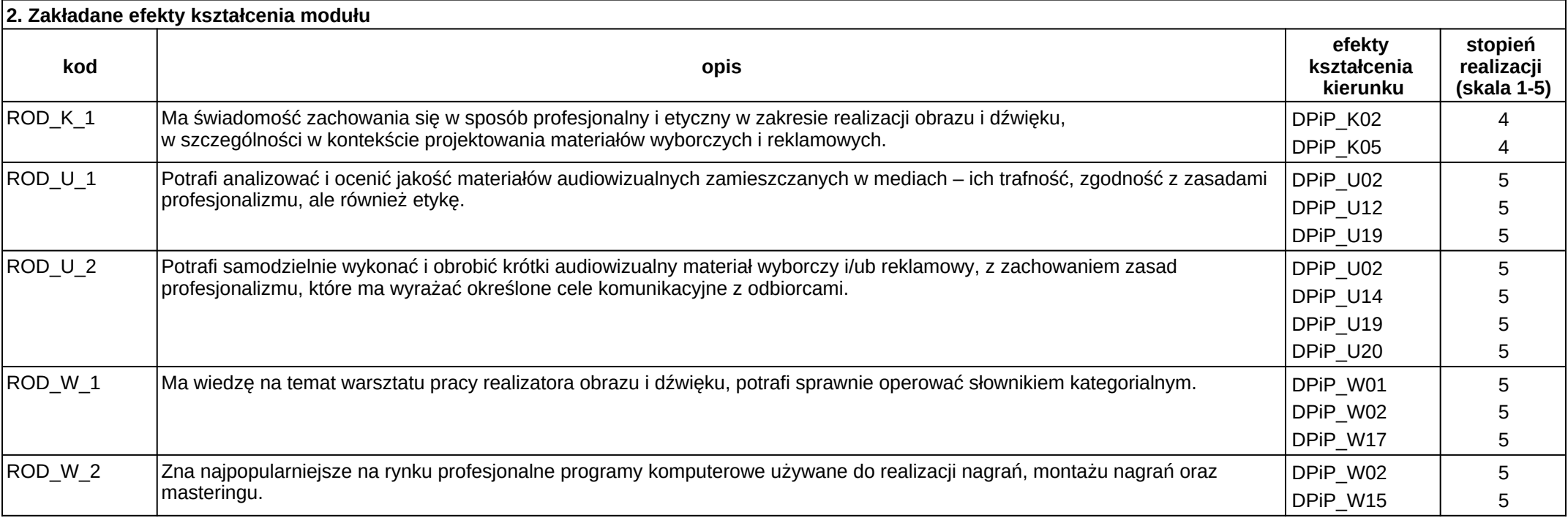

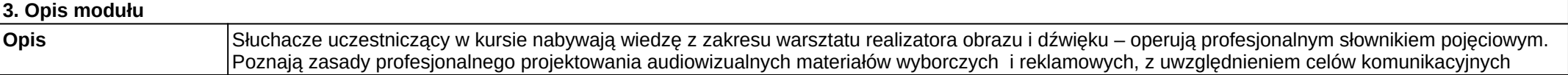

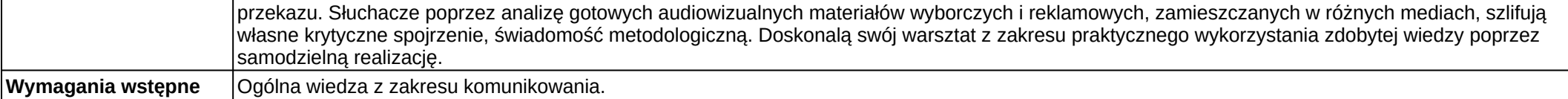

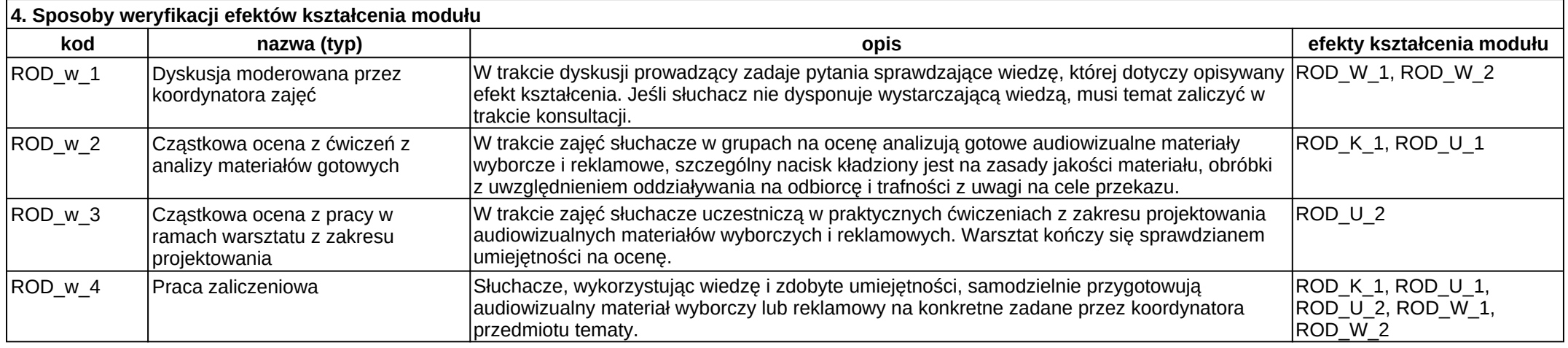

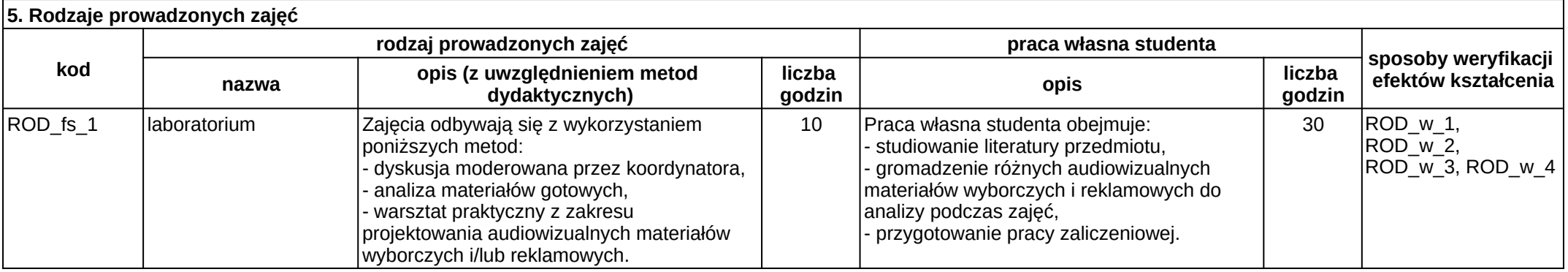